# NETMANAGEIT Intelligence Report Hackers Use Weaponized PDF Files to Attack Organizations

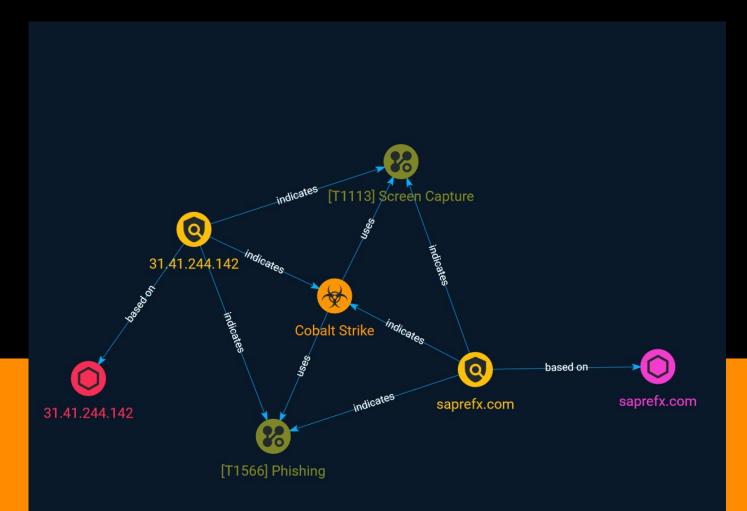

#### TLP:CLEAR

# Table of contents

#### Overview

| • | Description | 4 |
|---|-------------|---|
| • | Confidence  | 4 |

#### Entities

| • | Attack-Pattern | 5 |
|---|----------------|---|
| • | Indicator      | 7 |
| • | Malware        | 8 |

#### Observables

| • | Domain-Name | 9  |
|---|-------------|----|
| • | IPv4-Addr   | 10 |

#### **External References**

• External References

11

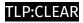

### Overview

#### Description

eSentire have identified a number of tools and scripts used by cyber-thieves to launch a malicious campaign, including the Cobalt Strike, which has targeted manufacturing, commercial, and healthcare organisations.

#### Confidence

This value represents the confidence in the correctness of the data contained within this report.

15 / 100

### Attack-Pattern

| lame    |  |
|---------|--|
| hishing |  |
|         |  |
| 1566    |  |

#### Description

Adversaries may send phishing messages to gain access to victim systems. All forms of phishing are electronically delivered social engineering. Phishing can be targeted, known as spearphishing. In spearphishing, a specific individual, company, or industry will be targeted by the adversary. More generally, adversaries can conduct non-targeted phishing, such as in mass malware spam campaigns. Adversaries may send victims emails containing malicious attachments or links, typically to execute malicious code on victim systems. Phishing may also be conducted via third-party services, like social media platforms. Phishing may also involve social engineering techniques, such as posing as a trusted source, as well as evasive techniques such as removing or manipulating emails or metadata/headers from compromised accounts being abused to send messages (e.g., [Email Hiding Rules](https://attack.mitre.org/techniques/T1564/008)).(Citation: Microsoft OAuth Spam 2022)(Citation: Palo Alto Unit 42 VBA Infostealer 2014) Another way to accomplish this is by forging or spoofing(Citation: Proofpoint-spoof) the identity of the sender which can be used to fool both the human recipient as well as automated security tools.(Citation: cyberproof-double-bounce) Victims may also receive phishing messages that instruct them to call a phone number where they are directed to visit a malicious URL, download malware,(Citation: sygnia Luna Month)(Citation: CISA Remote Monitoring and Management Software) or install adversary-accessible remote management tools onto their computer (i.e., [User Execution](https://attack.mitre.org/techniques/T1204)).(Citation: Unit42 Luna Moth)

#### TLP:CLEAR

| Name                                                                                                    |
|----------------------------------------------------------------------------------------------------|
| Screen Capture                                                                                                    |
| ID                                                                                                    |
| T1113                                                                                                    |
| Description                                                                                                    |
| Adversaries may attempt to take screen captures of the desktop to gather information<br>over the course of an operation. Screen capturing functionality may be included as a<br>feature of a remote access tool used in post-compromise operations. Taking a screenshot<br>is also typically possible through native utilities or API calls, such as `CopyFromScreen`. |

is also typically possible through native utilities or API calls, such as 'CopyFromScreen', `xwd`, or `screencapture`.(Citation: CopyFromScreen .NET)(Citation: Antiquated Mac Malware)

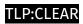

# Indicator

| Name                                           |
|------------------------------------------------|
| saprefx.com                                    |
| Pattern Type                                   |
| stix                                           |
| Pattern                                        |
| [domain-name:value = 'saprefx.com']            |
| Name                                           |
| 31.41.244.142                                  |
| Description                                    |
| CC=RU ASN=AS57678 Cat Technologies Co. Limited |
| Pattern Type                                   |
| stix                                           |
| Pattern                                        |
| [ipv4-addr:value = '31.41.244.142']            |

#### TLP:CLEAR

### Malware

#### Name

#### Cobalt Strike

#### Description

[Cobalt Strike](https://attack.mitre.org/software/S0154) is a commercial, full-featured, remote access tool that bills itself as "adversary simulation software designed to execute targeted attacks and emulate the post-exploitation actions of advanced threat actors". Cobalt Strike's interactive post-exploit capabilities cover the full range of ATT&CK tactics, all executed within a single, integrated system.(Citation: cobaltstrike manual) In addition to its own capabilities, [Cobalt Strike](https://attack.mitre.org/software/S0154) leverages the capabilities of other well-known tools such as Metasploit and [Mimikatz](https://attack.mitre.org/software/S0002).(Citation: cobaltstrike manual)

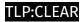

# Domain-Name

Value

saprefx.com

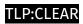

# IPv4-Addr

Value

31.41.244.142

## **External References**

- https://cybersecuritynews.com/hackers-use-weaponized-pdf-files-to-attack-organizations/
- https://otx.alienvault.com/pulse/6492fe8d686d4458b478013d